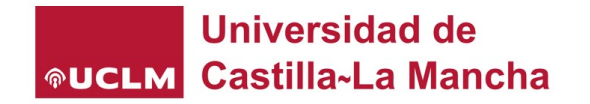

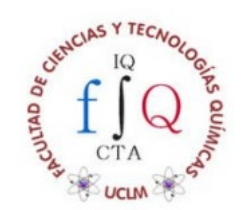

# METODOLOGÍA COIL PARA INTERNACIONALIZAR EL AULA

## Sonia Merino Guijarro

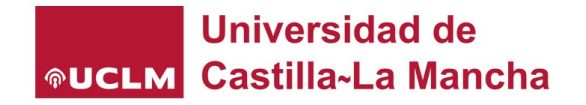

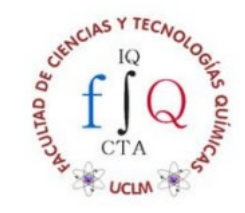

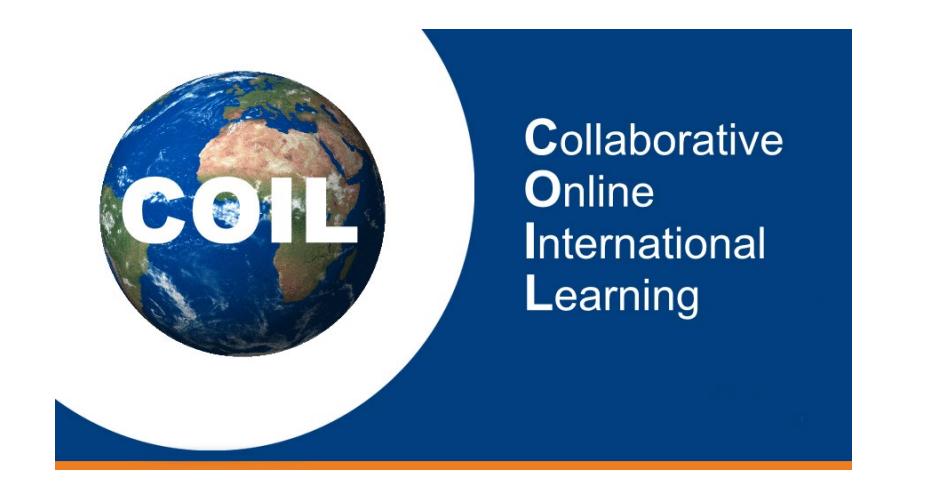

 COIL es una metodología innovadora de enseñanza y aprendizaje para promover el desarrollo de cursos en línea con una dimensión internacional.

Diálogo intercultural.

- $\triangleright$  Aprendizaje colaborativo.
- Internacionalización del alumnado.
- $\triangleright$  Competencias transversales.

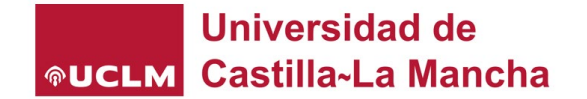

## **¿Cómo funciona?**

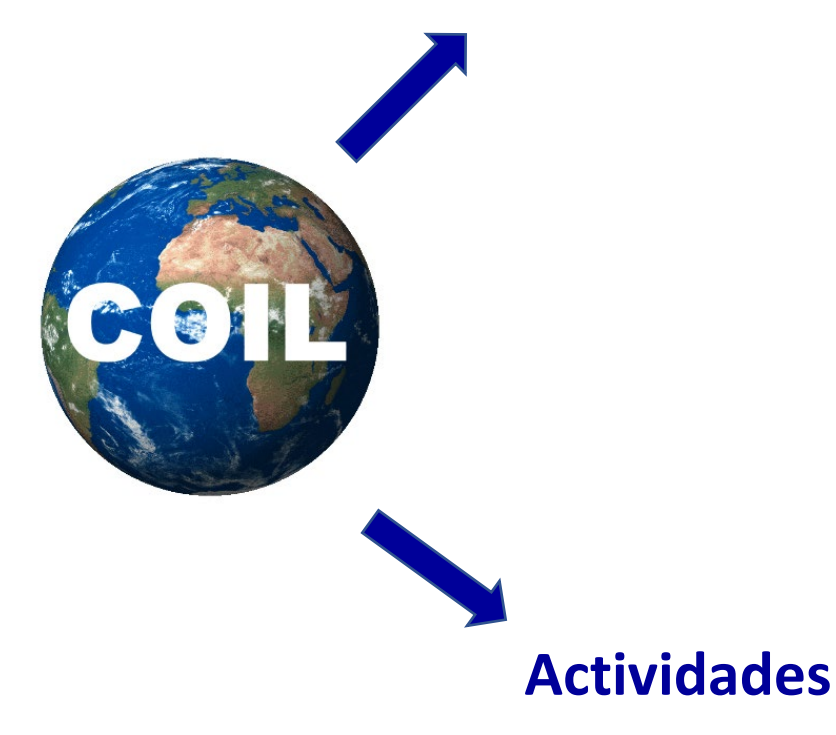

- Colaboración entre profesores de universidades socias que imparten cursos con contenidos similares o complementarios.
- Los profesores acuerdan el tipo de colaboración, la forma y duración de la misma.
- Los alumnos participan o trabajan sobre los proyectos propuestos conjuntamente.
- De ser evaluable la actividad, cada profesor evalúa a su propio alumnado.

- Actividades iniciales de presentación.
- Conecten y fomenten la discusión entre el alumnado sobre un tema en concreto.
- Fomenten el trabajo conjunto de alumnado de diferentes países dentro de una misma asignatura.
- Un curso completo co-diseñado por el profesorado colaborador para fomentar el trabajo y el aprendizaje conjunto.

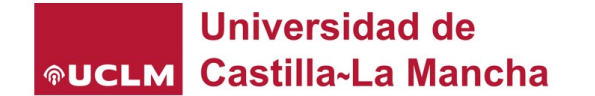

## **Ejemplos**

- Análisis de casos de estudio con enfoques comparativos en cada país.
- Resolución de problemas planteados.
- Debates y discusiones guiadas.
- Exposiciones virtuales simultáneas.
- Creación de video intercultural.

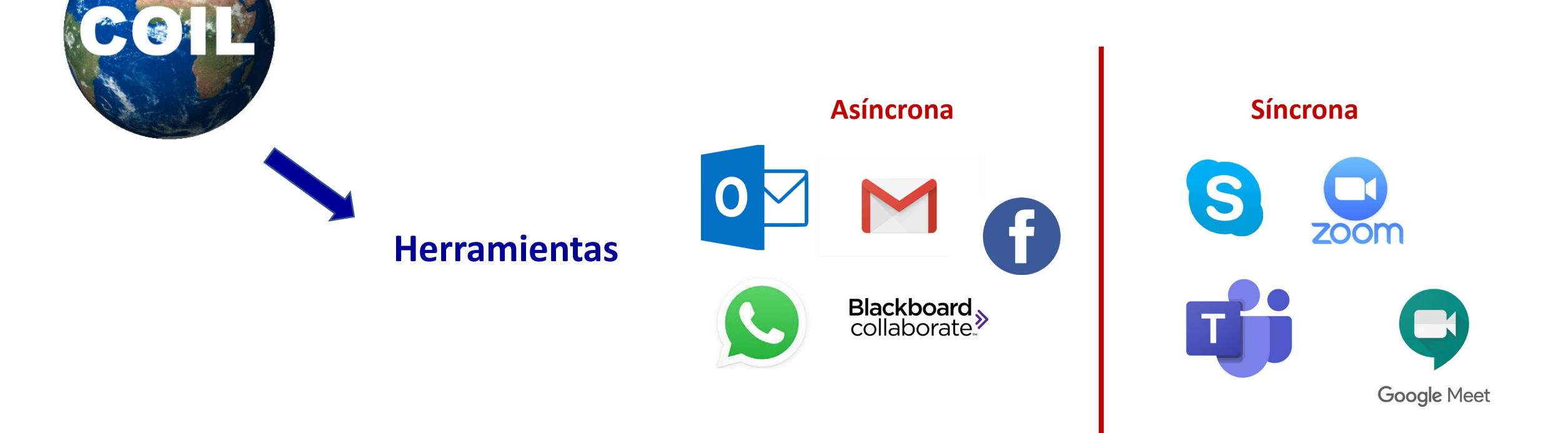

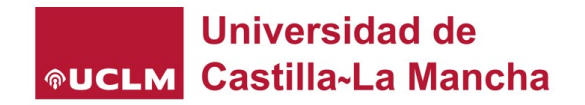

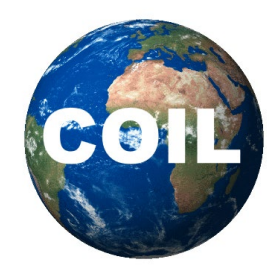

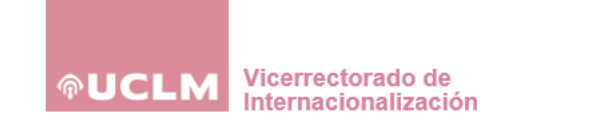

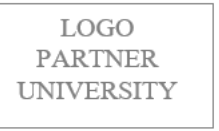

#### MODELO DE CONVENIO MARCO DE ACTIVIDADES COIL (COLLABORATIVE ONLINE **INTERNATIONAL LEARNING)** ENTRE LA UNIVERSIDAD DE CASTILLA - LA MANCHA Y LA NOMBRE UNIVERSIDAD

#### **REUNIDOS**

De una parte, D./D<sup>a</sup>. Nombre Apellidos, Cargo de Institución de la Universidad de Castilla-La Mancha (UCLM).

Y de otra parte. D/D<sup>a</sup>, Nombre Apellidos. Cargo de Institución de la Universidad.

Las partes reunidas comparecen en nombre y representación de las instituciones a las que respectivamente pertenecen, y tienen capacidad para formalizar el presente Convenio, por lo que

#### **EXPONEN**

Primero.- Que ambas instituciones, en el marco del proceso de internacionalización de la docencia, desean potenciar el Aprendizaje Colaborativo Internacional Online, en inglés Collaborative Online International Learning (COIL), a través de la creación de unidades COIL que permitan el intercambio virtual de contenidos en las asignaturas y materias impartidas por su personal docente e investigador.

Segundo - Que el establecimiento de este tipo de acciones reporta indudables beneficios para todos los sectores que participan, y fomenta en gran medida la internacionalización tanto del

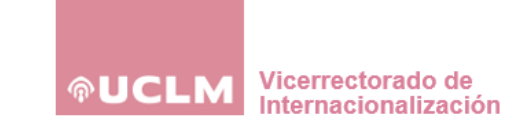

**LOGO PARTNER UNIVERSITY** 

#### ANEXO AL CONVENIO DE COLABORACIÓN ENTRE LA UNIVERSIDAD NOMBRE Y LA UCLM PARA EL DISEÑO UNIDADES COIL ENTRE LA FACULTAD/ESCUELA NOMBRE Y LA **FACULTAD/ESCUELA NOMBRE**

En base al convenio entre la Universidad Nombre y la Universidad de Castilla - La Mancha, para el diseño de Unidades COIL, de fecha **DD/MM/AAAA**, se suscribe el presente documento entre la Facultad Nombre de la ACRÓNIMO UNIVERSIDAD y la Facultad Nombre de la UCLM con el objeto del diseño de la Unidad COIL nombre de la unidad.

1.- Título de la Unidad COIL (título de la Unidad)

2.- Objetivo de la Unidad COIL (Se debe especificar la asignatura en la que se integra y el objetivo/s académicos que se pretenden conseguir a través de esta metodología)

3.- Dirigido a estudiantes de (nombrar curso y nombre del grado y Facultad de cada universidad)

4. Fechas de Realización (duración en horas y periodo de la actividad)

5.- La Unidad COIL nombre de la unidad estará coordinada por (nombre del profesor, universidad y datos de contacto) con el conocimiento del Decanato de la Facultad correspondiente, y resolverá todo tipo de cuestiones administrativas y logísticas necesarias para

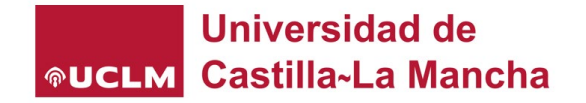

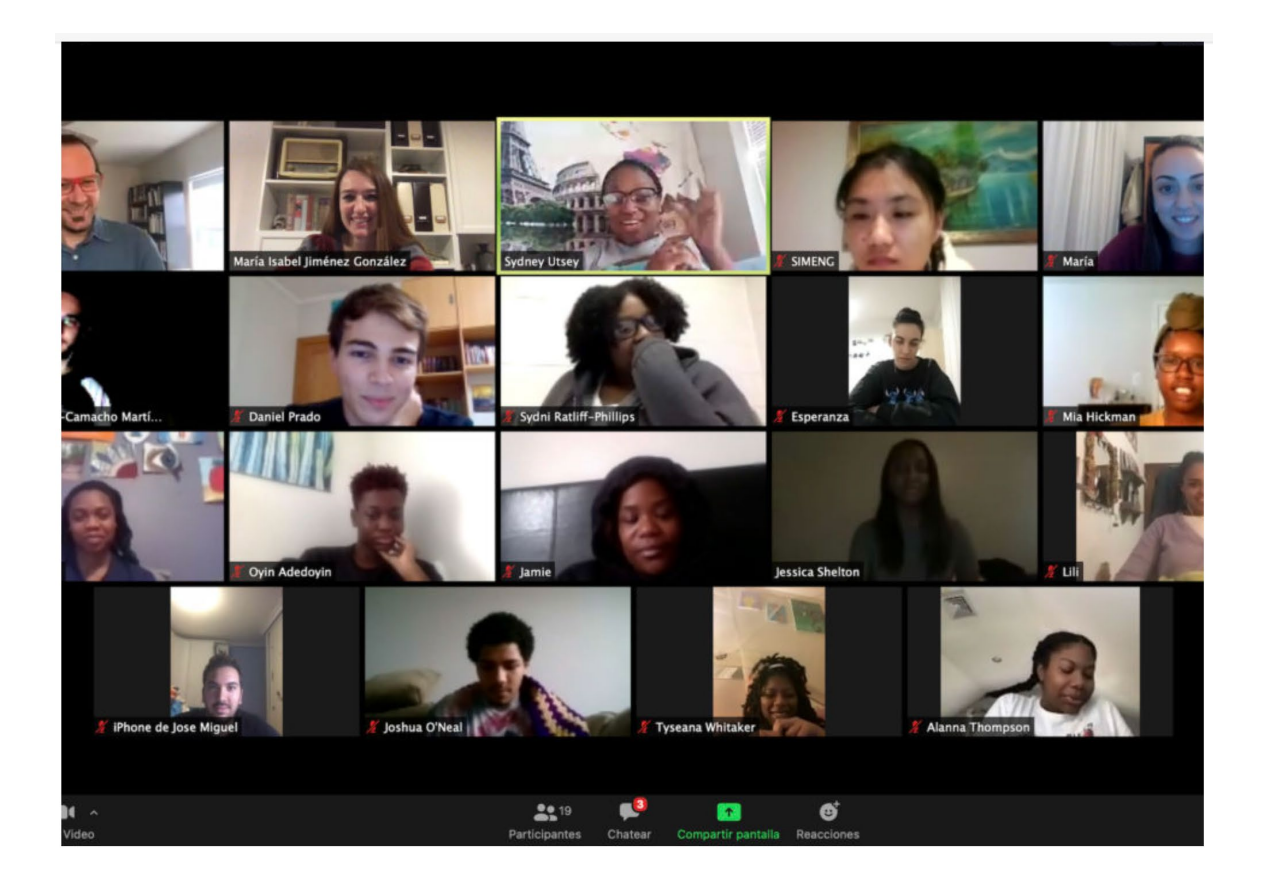

UNIVERSIDAD DE CASTILLA-LA MANCHA & MORGAN STATE UNIVERSITY (EEUU)

#### . . . . . . . . . . . . . . . . .

## CONNECTING THROUGH<br>"BLACK LIVES MATTER"

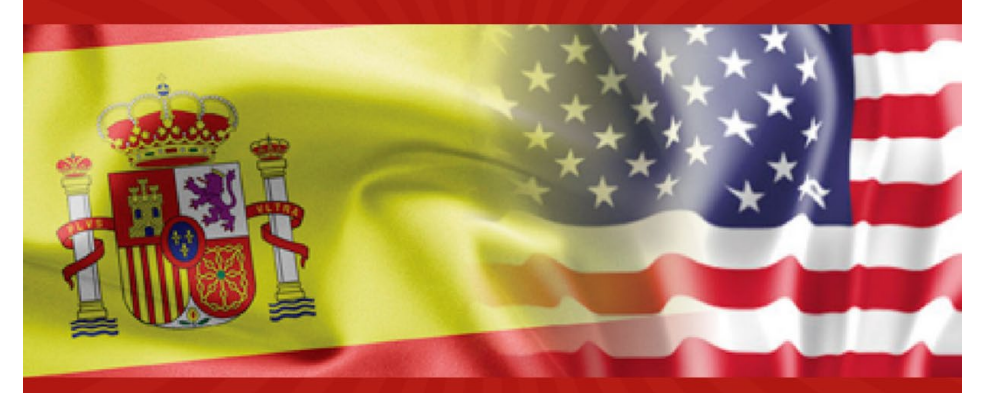

**INSCRIPCIONES EN CURSOSWEB.UCLM.ES** 

**............** ORGANIZACIÓN Y CONTACTO: PROF. MARÍA ISABEL JIMÉNEZ (mariaisabel.jimenez@uclm.es)

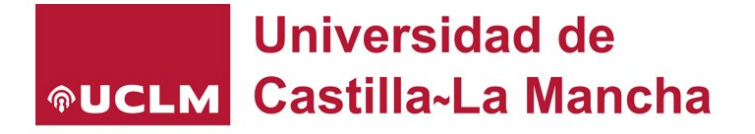

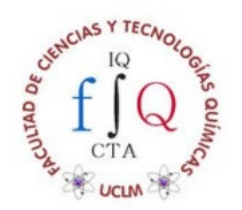

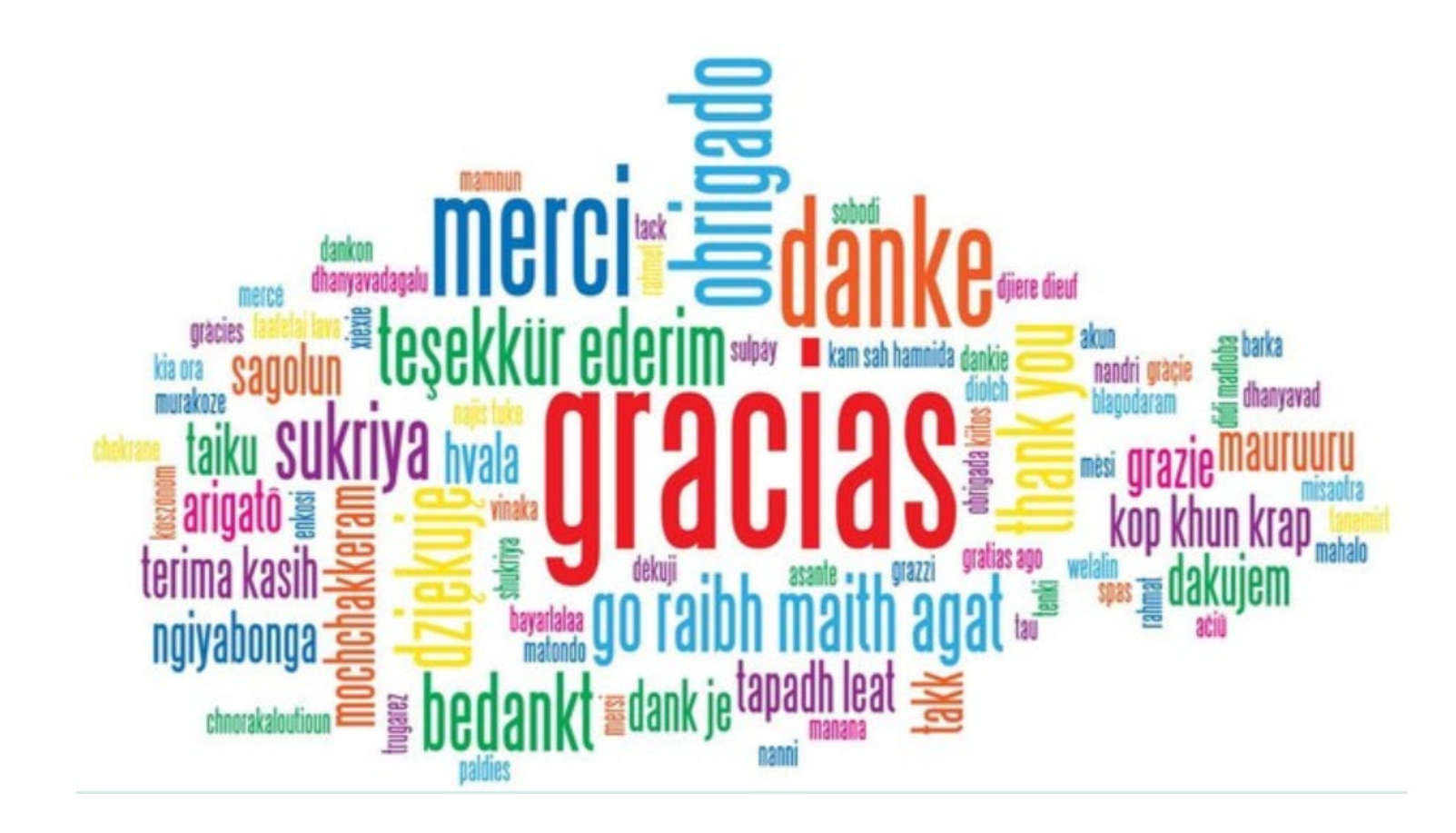